# **Parametrización de un Ducto de Aire Acondicionado para Desarrollar el Flujo de Aire con Base al Efecto Coanda**

Ing. Rodrigo Diego Neri Lara<sup>1</sup>, M en C. Ivan Juarez Sosa<sup>2</sup>

*Resumen*—Para obtener los parámetros geométricos necesarios en un ducto de aire acondicionado de vehículos automotrices que permitan al flujo de aire adherirse a las paredes a las salidas de los puertos y con ello promover el efecto Coanda, se llevará a cabo una simulación del flujo con diferentes radios en los puertos y diferentes inclinaciones en la pendiente principal del cuerpo. Este artículo contiene un análisis computacional de fluidos (CFD) para obtener una solución numérica del desprendimiento de capa límite del aire y así determinar dichos parámetros.

*Palabras clave*—Parámetros geométricos, Efecto Coanda, Capa Límite, CFD

#### **Introducción**

El efecto Coanda es un fenómeno físico en el que un fluido tiende a seguir la trayectoria de la superficie aledaña por la que circula, el proceso comienza con "la inyección de un chorro o jet sobre una superficie, la cual arrastra el aire adyacente creando zonas de baja presión entre jet-atmosfera y jet-superficie. Posteriormente la atmosfera rellena la zona superior empujando el chorro o jet hacia la superficie" (1).

La mayoría de los componentes de aire acondicionado utilizan este principio para transmitir el flujo de aire, aún así este efecto puede servir no solo para transmitir el flujo de aire de un lado hacia el otro, si no también se puede hacer uso de él para poder direccionar el flujo de aire a las zonas deseadas.

Con ayuda de la modificación de ciertos parámetros geométricos como la inclinación o dirección que se le de a las paredes de los puertos en un ducto se puede lograr modificar el flujo de aire. En este sentido, y para propósitos de está investigación se llevará a cabo un análisis CFD con diferentes iteraciones en las geometrías para obtener los parámetros necesarios que lograran hacer que el desprendimiento de la capa límite se prolongue lo necesario, contribuyendo así al efecto Coanda en las paredes internas del ducto.

La capa límite es la región en torno al cuerpo en la cual los efectos viscosos no se desprecian, "independientemente de las velocidades medias del flujo, en la capa límite la velocidad disminuye hasta igualarse con la velocidad de la pared (típicamente nula)" (2), el punto de separación de la capa límite se origina debido al gradiente de presión adverso que debe vencer el flujo que está en contacto con la superficie y la tendencia que tienen las partículas fluidas a fluir a regiones del flujo donde el gradiente de presión sea menos adverso. El punto de separación de la capa límite se observa en la figura 1.

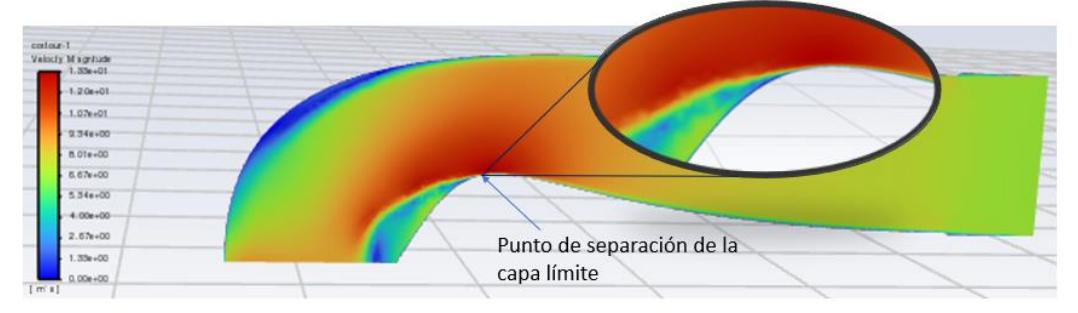

Figura 1. Punto de separación de la capa límite

El software utilizado es ANSYS Fluent, el cual es un software basado en método de volumen finito que, resolviendo las ecuaciones de continuidad, momentum y energía ayuda a predecir el comportamiento del flujo, turbulencia, transferencia de calor y desprendimiento de la capa límite, permitiendo resultados con alta precisión.

<sup>2</sup>El M en C. Ivan Juarez Sosa es Encargado de la Gerencia de Manufactura Virtual, Lean y CAD CAE/IVM CIATEQ A.C ivan.juarez@ciateq.mx

<sup>1</sup> Ing. Rodrigo Diego Neri Lara es alumno del Posgrado en Manufactura Avanzada CIATEQ A.C (**autor corresponsal**) diego\_neri@outlook.com

# **Descripción del Método**

El análisis de CFD conlleva a tener tres etapas fundamentales para la obtención de los resultados:

Preprocesamiento. El cuál es la creación del modelo geométrico a analizar, así como la malla, siendo esta última la discretización del dominio computacional en pequeños volúmenes de control.

Procesamiento o solucionador. En esta etapa las ecuaciones del flujo son evaluadas tomando en cuenta las condiciones de frontera establecidas para obtener los resultados buscados.

Post procesamiento. En está etapa se analizan e interpretan los resultados obtenidos en la etapa anterior.

El desarrollo del proyecto considera dos etapas en los diseños, primero un análisis con un ducto de dos puertos, la segunda etapa es un ducto con cuatro puertos, cada uno de ellos tiene diferentes iteraciones incluyendo diferentes parámetros en la geometría, con el objetivo de obtener las geometrías que propician el desprendimiento de la capa límite. Igualmente, cada uno de los diseños sigue la etapa antes descrita sobre el análisis de CFD.

# *Diseño de dos puertos*

En la etapa de preprocesamiento se diseñaron cuatro ductos, cada uno con dos puertos y con diferentes radios de curvatura en la entrada del puerto más cercano a la entrada de aire. Cada diseño se puede observar en la Tabla 1.

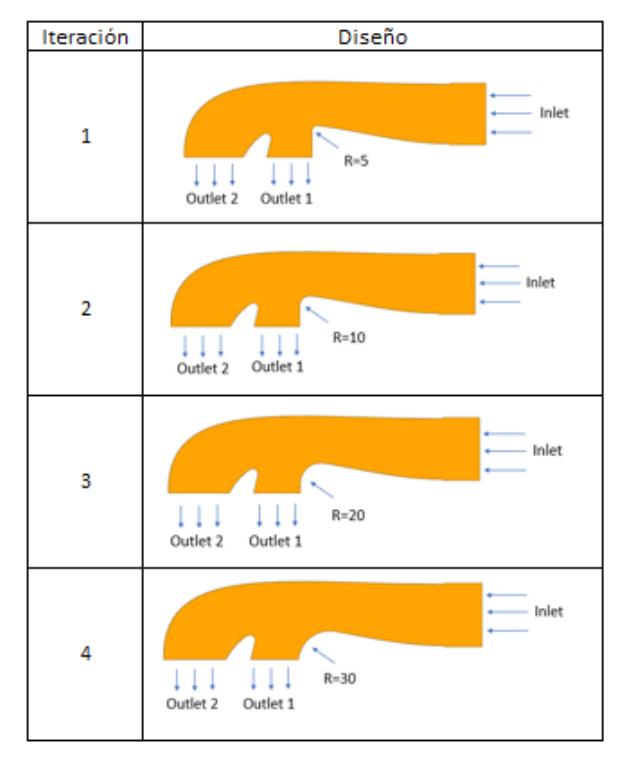

Tabla 1. Diseños de ductos de dos puertos

Cada uno de los diseños es importado al software ANSYS 2021 R2 (versión estudiantil), en el submódulo Fluent, definiendo 3 mm como tamaño de malla, esto debido a la restricción de la versión estudiantil de tener 500,000 nodos como máximo para el análisis. Un ejemplo de la malla se puede observar en la figura 2.

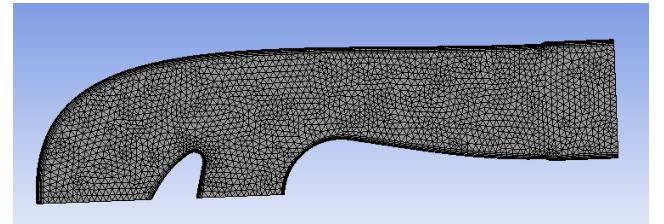

Figura 2. Ejemplo de malla para el ducto de dos puertos

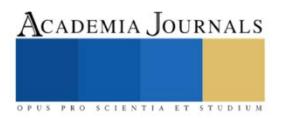

ACADEMIA JOURNALS

Como se observa en la Figura 2., la malla es más fina en el perímetro interno del ducto, esto es debido a que se debe analizar con mayor precisión las paredes internas del ducto ya que en esas zonas es dónde se presenta el punto de separación de la capa límite.

En la parte de procesamiento se solucionan las ecuaciones gobernantes del sistema, de acuerdo con el sistema operativo manejado, se selecciona una solución de doble precisión y 4 núcleos, Figura 3. Y se emplea un método SIMPLEC con un total de 100 iteraciones para analizar.

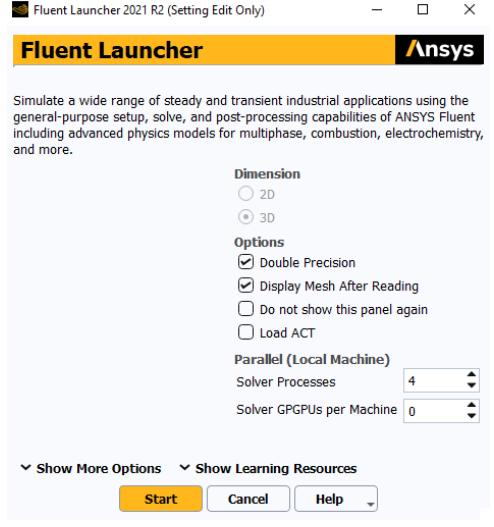

Figura 3. Parámetros de procesamiento

 En la etapa de post procesamiento los resultados se expresan en forma de gráficos de contorno para las velocidades generadas en los ductos, en la Tabla 2 se pueden ver los resultados de cada iteración de diseño.

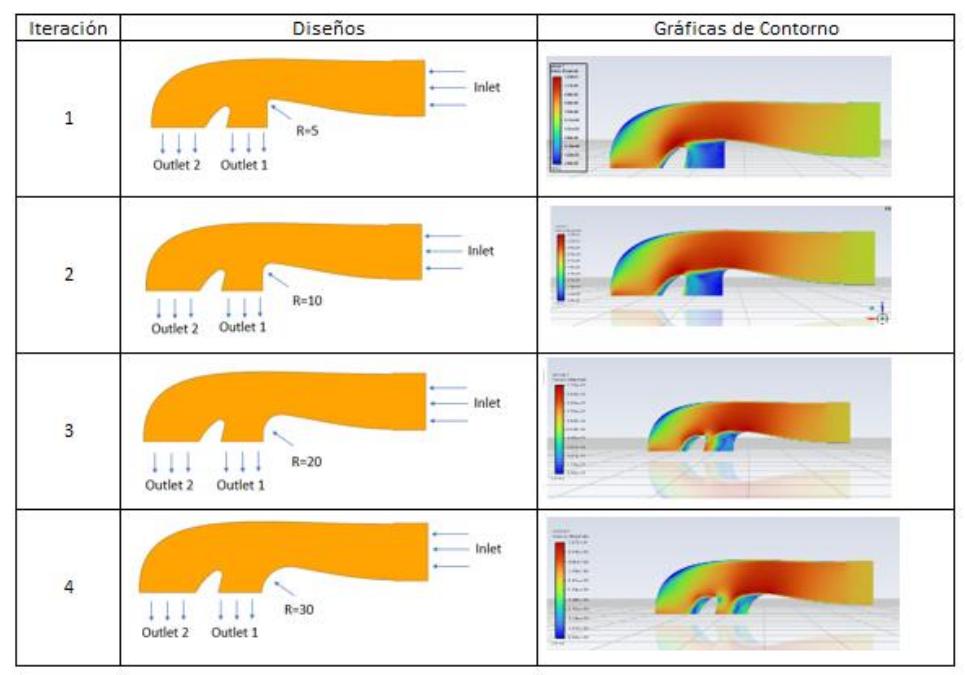

Tabla 2. Graficas de contorno

 En los resultados obtenidos del CFD se puede apreciar el significativo impacto que tiene el incremento del radio para el direccionamiento del flujo dentro del ducto, con un radio muy pequeño a la entrada del puerto el flujo de aire dentro del puerto es nulo, con forme crece el radio la cantidad de flujo de aire aumenta dentro del puerto. Siendo

así el radio fundamental para que no haya un desprendimiento de la capa límite y se pueda producir el efecto Coanda que permite direccionar el flujo de aire dentro de los puertos.

 Para el siguiente caso de estudio se incrementó el número de puertos para la salida del flujo de aire, pasando de dos a cuatro puertos.

# *Diseño de cuatro puertos*

 En cuanto a la etapa de preprocesamiento se diseñaron 3 iteraciones, con diferentes pendientes en la recta que divide a cada puerto, nombradas P1, P2, P3 y diferentes distancias verticales de los espacios que hay entre cada puerto, nombrados D1, D2, D3, lo que genera una pendiente en el cuerpo principal del ducto. Para el control del diseño se enumeran los puertos del 1 al 4, siendo P1 el puerto más cercano a la entrada y P4 el más alejado. Las distancias mencionadas se pueden observar en la Figura 4.

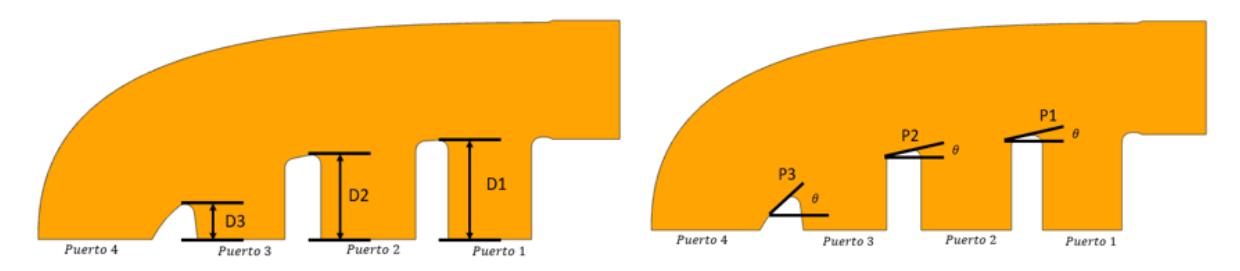

Figura 4. Caracterización de los ductos de 4 puertos

Para los tres diseños se obtienen las medidas antes mencionadas y se representan en la Tabla 3.

| Iteración    | Diseño              | D <sub>1</sub> | D <sub>2</sub> | D <sub>3</sub> | <b>P1</b> | P <sub>2</sub> | P <sub>3</sub> |
|--------------|---------------------|----------------|----------------|----------------|-----------|----------------|----------------|
| $1^{\prime}$ |                     | 51.9           | 44.2           | 18.4           | 3.3       | 12.5           | 48.3           |
| $2^{\circ}$  |                     | 43             | 27.2           | 9.2            | 12.3      | 14.1           | 17.6           |
| 3'           | <b>The Contract</b> | 48.2           | 28.8           | 13.8           | 23.7      | 24             | 24.9           |

Tabla 3. Medidas de los ductos de 4 puertos

 El mallado tiene las mismas características que se utilizaron en el diseño de dos puertos, 3 mm como tamaño y una malla mas fina cerca de las paredes internas de los ductos. En la etapa de procesamiento al igual que en los ductos previos se usará el método SIMPLEC con 100 iteraciones. Y en la etapa de post procesamiento los resultados se muestran como graficas de contorno en la Tabla 4.

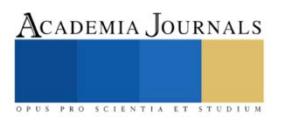

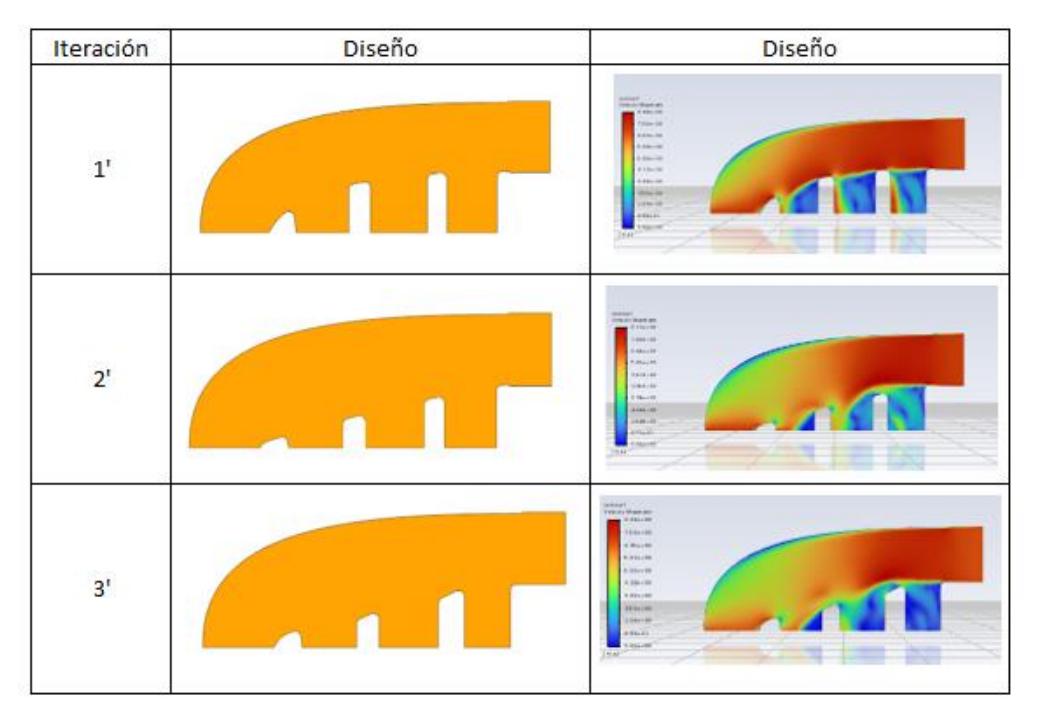

Tabla 4. Graficas de contorno para los diseños de 4 puertos

Se aprecia en las graficas de contorno que las pendientes y las distancias en los puertos no ayudan significativamente a que el flujo de aire salga por los puertos y por ende no se ve una prolongación en el recorrido del flujo antes de que ocurra el desprendimiento de la capa límite. El diseño que tiende a llevar mas flujo por lo menos en tres de los puertos es la iteración 2', las distancias D1, D2 y D3 son menores en comparación a las otras dos iteraciones.

#### **Comentarios Finales**

#### *Resumen de resultados*

En este trabajo se analizó el desprendimiento de la capa límite que ocurre en dos tipos de ductos, uno con dos puertos y otro con 4 puertos, con la intención de conocer los parámetros geométricos que impactan en su mayoría a que se produzca el efecto Coanda, y así conseguir que el flujo de aire se adhiera a las paredes de los puertos de cada ducto.

#### *Conclusiones*

Con base a este análisis se puede observar que, por los primeros diseños de dos puertos, el radio en la entrada de los puertos es un parámetro crítico para que el flujo de aire se adhiera a las paredes internas del ducto y pueda circular a través de los puertos, así entre mayor sea el radio de curvatura el punto de desprendimiento de la capa límite tardará más en presentarse en el recorrido del flujo en comparación a un radio pequeño.

Otro factor no tan relevante como el radio de curvatura pero que puede ayudar a promover el efecto Coanda es la distancia de los puertos, expresadas como D1, D2 y D3 en los diseños analizados, debido a que entre más pequeña sea esta distancia mejor se promueve el efecto Coanda en los puertos.

# *Recomendaciones*

ISSN online 1946-5351 Vol. 13, No. 10, 2021

Es recomendable combinar el resultado de los radios mayores a las entradas de los puertos en los diseños de cuatro puertos, con lo que podría presentarse el caso en el que se alcance a obtener flujo en el primer puerto y una optimización en los demás puertos.

# **Referencias**

1. El efecto Coanda. Llanos, Julio Espinoza. 957, 2017. SSN: 0034-8511.

2. EVALUACIÓN DE METODOLOGÍAS PARA LA MODELACIÓN REYNOLDS-AVERAGED NAVIER-STOKES (RANS) DE LA CAPA LÍMITE EN CONDUCTOS CIRCULARES . Menéndez, Nicolás D. Badano y Ángel N. San Carlos Bariloche : Asociación Argentina de Mecánica Computacional, 2014, Vol. 33. ISBN: 1666-6070.

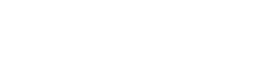

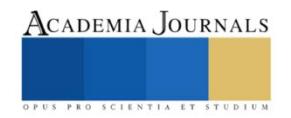